# 平成23年度公会計分析 (普通会計)

## 1. 社会資本形成の世代間負担比率

 社会資本形成の結果を表す公共資産のうち、純資産による形成割合を見ることにより、これまで の世代によって既に負担された割合を見ることができます。

 また、地方債に着目すれば将来返済しなければならない、今後の世代によって負担する割合を見 ることができます。

 平均的な値としては、過去及び現世代負担比率は50%~90%の間で、将来世代負担比率は1 5%~40%の間の比率となります。ただし、過疎化が進んでいる団体や合併特例債を発行している 団体では、将来世代負担比率が高くなる傾向があります。

### (1)社会資本形成の過去及び現世代負担比率

(計算式)

社会資本形成の過去及び現世代負担比率(%) = 純資産合計 ÷ 公共資産合計 × 100

(京丹波町の比率)

社会資本形成の過去及び現世代負担比率 (%) = 84.2%

 $\frac{49,802,293 \div 59,123,401 \times 100 \div 84.2}{}$ 

#### (2)社会資本形成の将来負担比率

(計算式)

社会資本形成の将来負担比率(%) = 地方債残高 ÷ 公共資産合計 × 100

 ※「地方債残高」は、固定負債の「地方債」、流動負債の「翌年度償還予定地方債」、社会資本形成の財源と しての「長期未払金」及び「未払金」の合計です。

(京丹波町の比率)

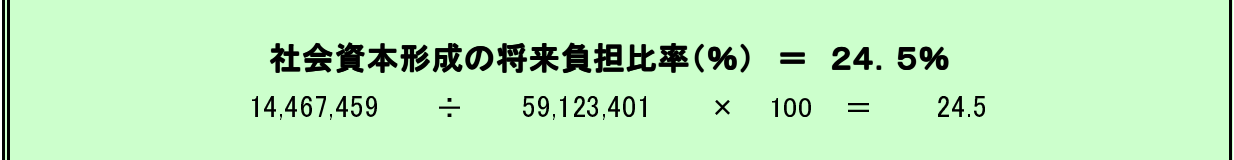

## 2. 歳入額対資産比率

 歳入総額に対する資産の比率を算定することにより、形成されたストックである資産は何年分の歳 入が充当されたかを見ることができます。

なお、同比率の平均的な値は、3.0~7.0の間となります。

### (1)歳入額対資産比率

(計算式)

### 歳入額対資産比率 = 資産合計 = 資産合計 ÷ 歳入総額

※「資産合計」は貸借対照表の数値を使いますが、「歳入総額」は資金収支計算書の各部の収入合計の総額 に期首歳計現金残高を加算して算出します。

(京丹波町の比率)

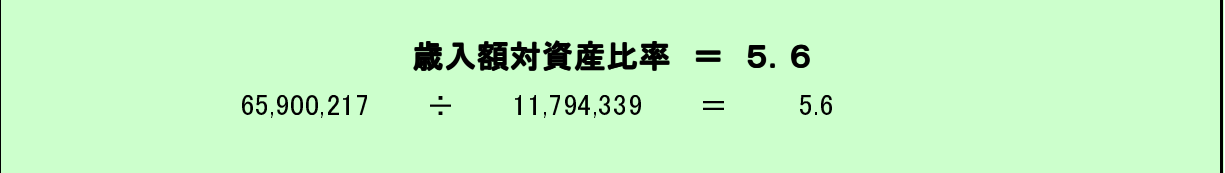

## 3. 資産老朽化比率

 有形固定資産のうち、土地以外の償却資産の取得価額に対する減価償却累計額の割合を計算 することにより、耐用年数に比して償却資産の取得からどの程度経過しているのかを全体として把 握します。

なお、平均的な値は35%~50%の間の比率となります。

(1)資産老朽化比率

(計算式)

資産老朽化比率(%) = 減価償却累計額 ÷ (有形固定資産合計-土地+減価償却累計額) × 100

(京丹波町の比率)

### 資産老朽化比率(%) = 49.7

 $\frac{43,509,630 \div (58,815,764 - 14,705,637 + 43,509,630) \times 100 = 49.7$ 

## 4.受益者負担比率 受益者負担比率

 行政コスト計算書における経常収益は、受益者負担の金額であるため、経常収益の行政コストに 対する割合を算定することで、受益者負担割合を算定することができます。

なお、平均的な値は2%~8%の間の比率となります。

(1)受益者負担比率

(計算式)

受益者負担比率(%) = 経常収益 ÷ 経常行政コスト × 100

(京丹波町の比率)

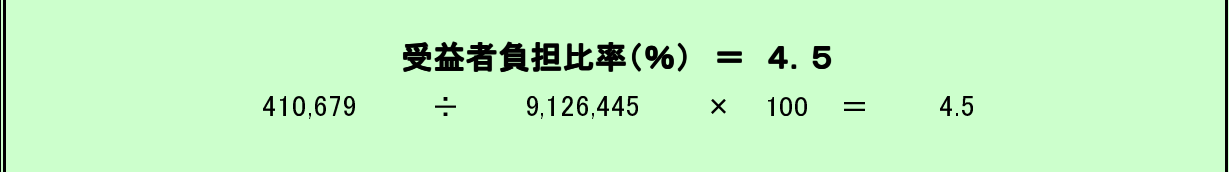

## 5. 行政コスト対公共資産比率

 行政コストの公共資産に対する比率を見ることで、資産を活用するためにどれだけのコストがかけ られているか、またどれだけの行政の行政サービスを提供しているかを分析することが できます。

なお、平均的な値は全体では10%~30%の間の比率となります。

(1)行政コスト対公共資産比率

(計算式)

行政コスト対公共資産比率(%) = 経常行政コスト ÷ 公共資産 × 100

(京丹波町の比率)

### 行政コスト公共資産比率 (%) = 15.4

$$
9,126,445 \qquad \div \qquad 59,123,401 \qquad \times \quad 100 \qquad = \qquad 15.4
$$